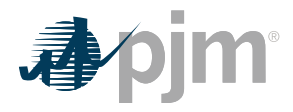

The new Upcoming Changes page provides the latest information about upcoming changes to PJM's websites and tools. **Visit PJM.com > Committees & Groups > Tech Change Forum > [Upcoming Changes](https://www.pjm.com/committees-and-groups/tech-change-forum/upcoming-changes.aspx)**

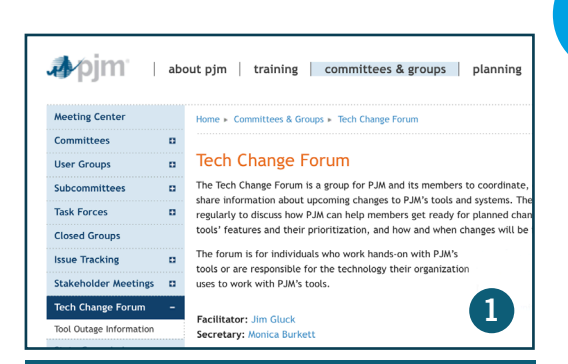

## **TECH CHANGE FORUM - How and** when changes will be implemented.

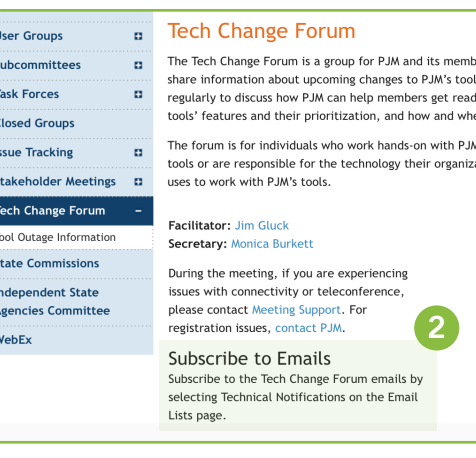

2

**FUTURE UPDATES - Will allow** users to subscribe and receive emails about upcoming changes.

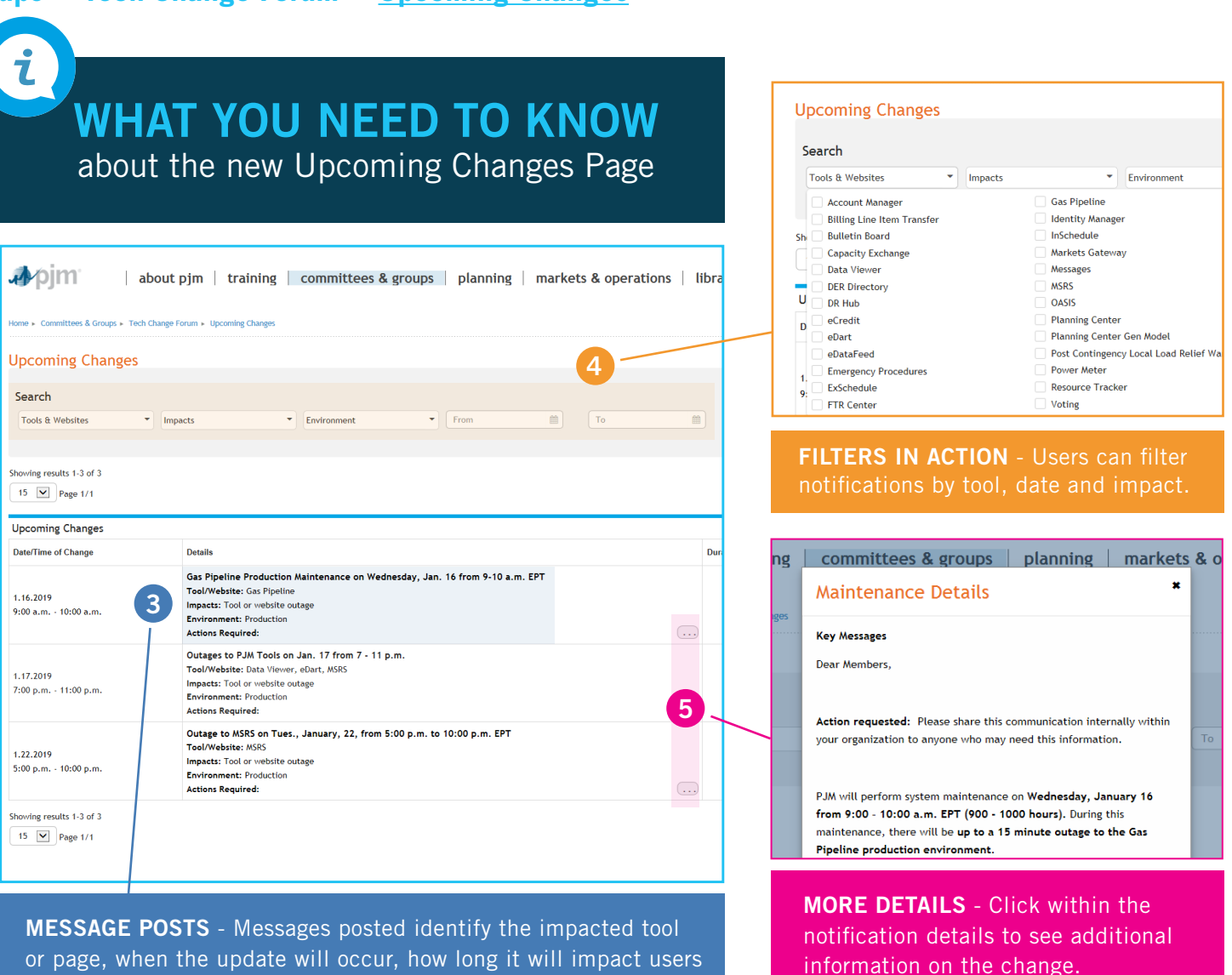

Questions? Contact **custsv[c@pjm.com](mailto:custsvc%40pjm.com?subject=)**.

and any actions they will need to take prior to the change.